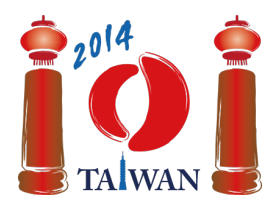

### **International Olympiad in Informatics 2014**

13-20th July 2014 Taipei, Taiwan Day-2 tasks

# **Друзья**

Создается социальная сеть, состоящая из  $n$  участников, пронумерованных  $0, \ldots, (n-1)$ . Некоторые пары участников этой сети могут стать друзьями. Если участник  $x$  становится другом участника  $y$ , то участник  $y$  также становится другом участника  $x$ .

Участники добавляются в сеть за  $n$  этапов, которые также пронумерованы от  $0$  до  $(n-1)$ . Участник  $i$  добавляется на этапе  $i$ . На этапе 0 добавляется участник с номером 0 как единственный участник сети. На каждом из следующих  $(n-1)$  этапов очередной участник добавляется в сеть *хозяином* этапа, которым может быть любой участник, уже добавленный в сеть. На этапе  $i$  ( $0 < i < n$ ), хозяин этапа может добавить очередного участника  $i$  в сеть по одному из трех протоколов:

- $IAMYour Friedman$  делает участника  $i$  другом только хозяина этапа.
- $\blacksquare$  *MyFriendsAreYourFriends* делает участника  $i$  другом *каждого* друга хозяина в этот момент. Заметьте, что этот протокол *не* делает участника *i* другом хозяина.
- $\blacksquare$  *WeAreYourFriends* делает участника  $\boldsymbol{i}$  другом хозяина в этот момент, а также другом *каждого* друга хозяина.

После того, как сеть создана, необходимо сделать *выборку* для опроса, то есть отобрать группу участников сети. Поскольку друзья обычно имеют общие интересы, эта выборка не должна содержать пары участников, являющихся друзьями. Каждый участник имеет некоторый *уровень доверия* в опросах, который задан положительным целым числом, и нужно сделать выборку участников с максимальным суммарным уровнем доверия.

## **Пример**

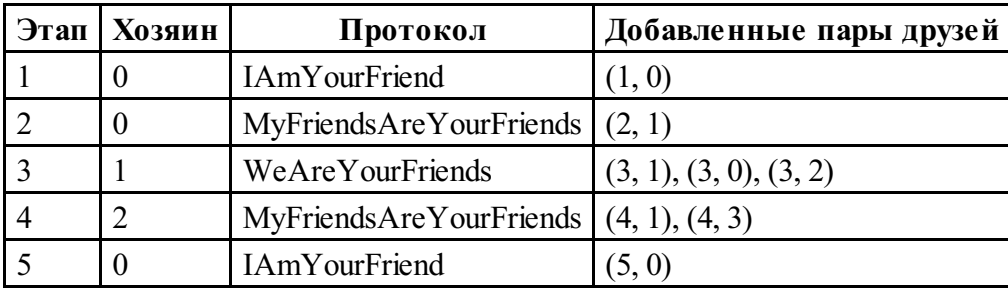

Вначале сеть содержит только участника с номером 0. Хозяин первого этапа (участник с номером 0) приглашает нового участника с номером 1, используя протокол IAmYourFriend, и они становятся друзьями. Хозяин второго этапа (снова участник с номером 0) приглашает второго участника, используя протокол MyFriendsAreYourFriends, который делает участника с номером 1 (единственный друг хозяина) единственным другом участника с номером 2. Хозяин третьего этапа (участник с номером 1) добавляет третьего участника, используя протокол WeAreYourFriends, что делает третьего участника другом первого участника (хозяина) и

участников с номерами 0 и 2 (они же друзья хозяина). Этапы 4 и 5 также показаны в таблице выше. Финальная сеть представлена на рисунке ниже, где число в кружке показывает номер участника, а число рядом с кружком показывает уровень доверия в опросах для этого участника. Выборка, состоящая из участников с номерами 3 и 5, имеет суммарный уровень доверия в опросах, который составляет  $20 + 15 = 35$ , что является максимально возможным суммарным уровнем доверия.

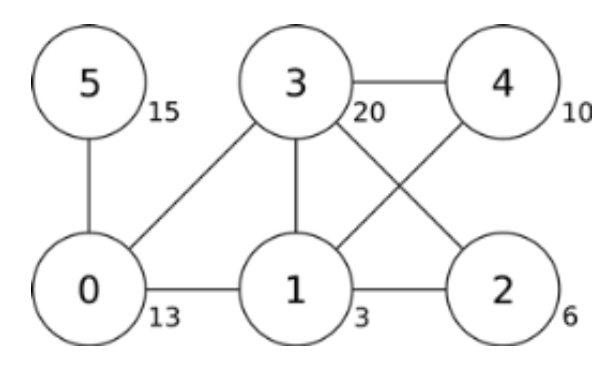

### **Постановка задачи**

Имея описание каждого этапа и уровень доверия в опросах каждого участника, необходимо найти выборку участников сети с максимальным суммарным уровнем доверия. Вы должны реализовать функцию findSample.

- findSample(n, confidence, host, protocol)
	- n: количество участников;
	- $\blacksquare$  confidence: массив длины  $n$ ; confidence [i] задает уровень доверия к участнику с номером  $\boldsymbol{i}$ ;
	- $\blacksquare$  host: массив длины  $n$ ; host[i] задает хозяина  $i$ -го этапа;
	- $\blacksquare$  protocol: массив длины  $n$ ; protocol [i] задает код протокола, используемого на  $\mathbf{i}$ -ом этапе ( $\mathbf{0} < \mathbf{i} < \mathbf{n}$ ):  $0 \leq \mathbf{n}$  IAmYourFriend,  $1 \leq \mathbf{n}$ ля MyFriendsAreYourFriends, 2 — для WeAreYourFriends;
	- поскольку на этапе 0 нет хозяина, и host[0] и protocol[0] не определены, то ваша программа не должна к ним обращаться;
	- функция должна возвращать максимально возможный суммарный уровень доверия для выборки участников.

### Подзадачи

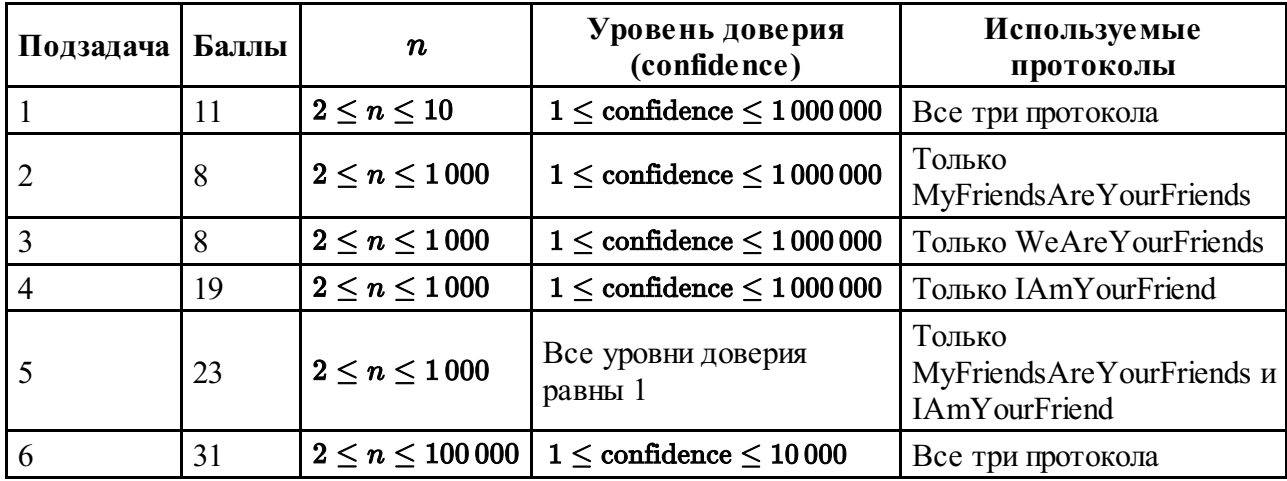

Некоторые подзадачи используют не все протоколы, как показано в таблице ниже.

### Детали реализации

Вы должны послать ровно один файл, названный friend.c, friend.cpp или friend.pas. В этом файле должна быть реализована функция, описанная выше с указанными ниже прототипами. На языках C/C++ вы должны подключить заголовочный файл friend.h.

#### Язык  $C/C++$

int findSample(int n, int confidence[], int host[], int protocol[]);

#### Язык Pascal

```
function findSample(n: longint, confidence: array of longint, host: array
of longint; protocol: array of longint): longint;
```
#### Пример проверяющего модуля

Предоставленный пример проверяющего модуля имеет следующий формат входных данных:

- $\blacksquare$  строка 1: n;
- $\blacksquare$  crpoka 2: confidence [0], ..., confidence [n-1];
- строка 3: host[1], protocol[1], host[2], protocol[2], ...,  $host[n-1]$ ,  $protocol[n-1]$ .

Предоставленный пример проверяющего модуля выведет значение, возвращаемое функцией findSample.